## The Planning and enrollment process

2

6

## for regular bachelor's and master's students

Planning:
from 22 June 2024

Start planning your courses for the new academic year in MyStudyMap in the student portal.

Result: a (draft) study planning in MyStudyMap. You can enroll for courses and exams directly from this plan once the enrollment opens. Enrollment 1st semester

Bachelor: **9** July 2024 from 13:00 Master: 10 July 2024 from 13:00

You can enroll for semester 1 courses and exams in MyStudyMap in the student portal.

Result: you are registerd for courses and exams.

- If you are a first-year bachelor's student, your programme will enroll you for courses and exams at a later date.
- You can't enroll for honours (courses) and minors in the student portal in either semester. For more info, see the student website (www.student.universiteit.leiden.nl).

Enrollment for courses closes

3

5 calendar days befor the start of the first course activity (e.g. lecture, tutorial, etc).

You cannot participate in the courses after that date. For any changes to this date, see the course details in the prospectus.

4 Unenroll for courses and exams

Courses: You can unenroll yourself for courses during the semester.

Exames: You can unenroll yourself until the day of the exam.

- If you do not participate, and you did not unenroll yourself, you have lost your first chance to take the exam.
- After unsubscribing you can no longer participate in the exam.

**Enrollment for resit** 

up to and including 10 or 5 calendar days before the resit is scheduled to take place

Enroll for the resit in MyStudyMap in the student portal.

The deadline of 10 or 5 before the resit differs per faculty. For more information check the prospectus.

Planning 2nd semester from 15 November 2024

You can check and adjust your planning for the second semester in MyStudyMap in the student portal.

Enrollment 2nd semester 2

Bachelor: 10 December 2024 from 13:00 Mater: 11 Dececember 2024 from 13:00

You can enroll for semester 2 courses and exams in MyStudyMap in the student portal.

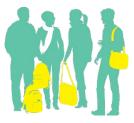